# **HEALTH-CLOUD-ACCREDITED-PROFESSIONALQ&As**

Salesforce Health Cloud Accredited Professional

### **Pass Salesforce HEALTH-CLOUD-ACCREDITED-PROFESSIONAL Exam with 100% Guarantee**

Free Download Real Questions & Answers **PDF** and **VCE** file from:

**https://www.leads4pass.com/health-cloud-accredited-professional.html**

100% Passing Guarantee 100% Money Back Assurance

Following Questions and Answers are all new published by Salesforce Official Exam Center

**Leads4Pass** 

**https://www.leads4pass.com/health-cloud-accredited-professional.html** 2024 Latest leads4pass HEALTH-CLOUD-ACCREDITED-PROFESSIONAL PDF and VCE dumps Download

- **C** Instant Download After Purchase
- **@ 100% Money Back Guarantee**
- 365 Days Free Update
- 800,000+ Satisfied Customers

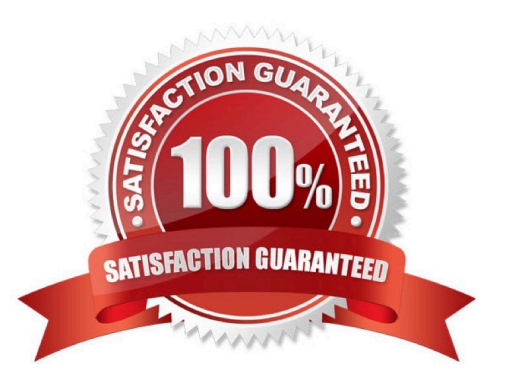

## **Leads4Pass**

#### **QUESTION 1**

Which steps should a salesforce administrator complete to set up a warehouse that serves as a product fulfillment location to salesforce representative in a specific region, irrespective of the account? (Choose three)

- A. Create Inventory Location and add Visitor Address as Location Address.
- B. Create Record in Product Fulfillment Location.
- C. Set-up Product Transfer and product request.
- D. Select inventory location while creating visit
- E. Create a product item entry inventory, a single entry for each product that will be replenished from industry.

Correct Answer: ABD

#### **QUESTION 2**

Which three types of Electronic Health Record data transmitted via HL7 can be stored in Salesforce objects? (Choose Three.)

- A. Continuation of Care document (CCD.
- B. Observation Results (ORU)
- C. Personal Health Record (PHR)
- D. Admission, Discharge, Transfer Data (ADT)
- E. Clinical Document Architecture (CDA.

Correct Answer: BDE

#### **QUESTION 3**

Which three of the following statements are true about Care Plan Templates? (Choose ThreE.

- A. When creating a care plan with a template you can unselect tasks so they will not be included.
- B. The sort order of the Task group by Fields can be changed under custom setting task group.
- C. Care plan templates must include at least 1 problem, 1 goal and 1 task.
- D. When creating a care plan with a template you can change the offsets of the tasks.
- E. Care plan templates can only be used when creating a new care plan.

Correct Answer: ACE

### **Leads4Pass**

#### **QUESTION 4**

Which add-on license enhances Health Cloud to allow you to highlight times when a patient is most likely to attend an appointment ?

- A. Einstein Vision
- B. Einstein Analytics Predictions
- C. Einstein Bots
- D. Einstein Activity Capture

Correct Answer: B

#### **QUESTION 5**

Three steps required to configure HC?

- A. Install HC unmanaged Package
- B. Install HC managed package
- C. Verify that chatter is enabled
- D. Configure the console view
- E. Enable the options for contact to related with multiple accounts

Correct Answer: BCE

[HEALTH-CLOUD-ACCREDI](https://www.leads4pass.com/health-cloud-accredited-professional.html) [HEALTH-CLOUD-ACCREDI](https://www.leads4pass.com/health-cloud-accredited-professional.html) [HEALTH-CLOUD-ACCREDI](https://www.leads4pass.com/health-cloud-accredited-professional.html) [TED-PROFESSIONAL VCE](https://www.leads4pass.com/health-cloud-accredited-professional.html) **[Dumps](https://www.leads4pass.com/health-cloud-accredited-professional.html)** [TED-PROFESSIONAL](https://www.leads4pass.com/health-cloud-accredited-professional.html) [Practice Test](https://www.leads4pass.com/health-cloud-accredited-professional.html) [TED-PROFESSIONAL](https://www.leads4pass.com/health-cloud-accredited-professional.html) **[Study Guide](https://www.leads4pass.com/health-cloud-accredited-professional.html)**